# **budou Documentation**

**Shuhei Iitsuka**

**Nov 06, 2019**

# Contents:

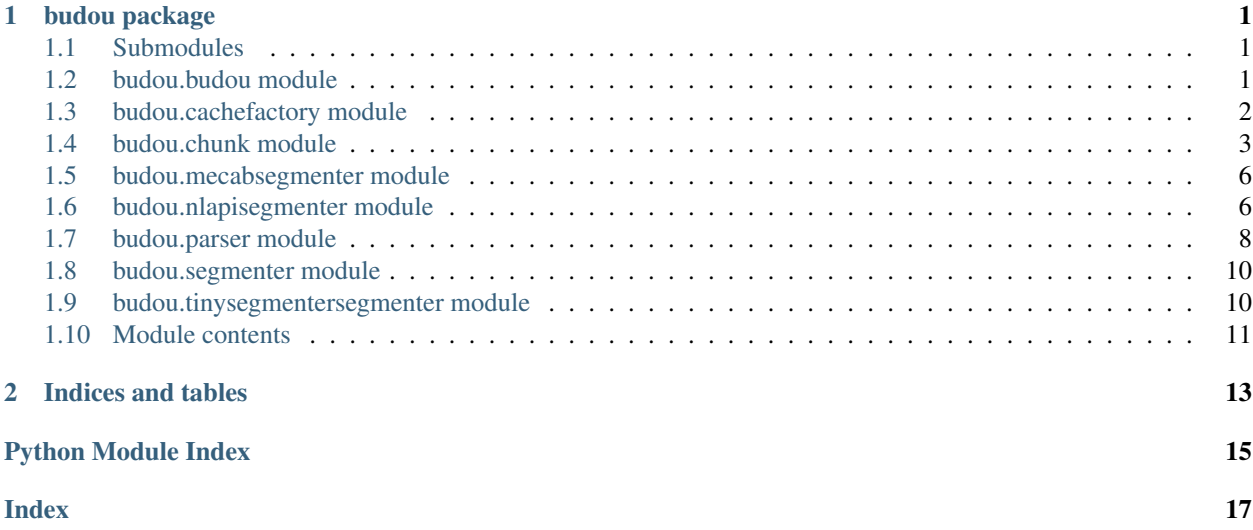

# CHAPTER<sup>1</sup>

### budou package

### <span id="page-4-3"></span><span id="page-4-1"></span><span id="page-4-0"></span>**1.1 Submodules**

### <span id="page-4-2"></span>**1.2 budou.budou module**

Budou: an automatic organizer tool for beautiful line breaking in CJK

Usage: budou [–segmenter=<seg>] [–language=<lang>] [–classname=<class>] [–inlinestyle] <source> budou -h | –help budou -v | –version

Options: -h –help Show this screen.

-v –version Show version.

--segmenter=<segmenter> Segmenter to use [default: nlapi].

--language=<language> Language the source in.

--classname=<classname> Class name for output SPAN tags. Use comma-separated value to specify multiple classes.

--inlinestyle Add display:inline-block as inline style attribute.

budou.budou.**authenticate**(*json\_path=None*)

Gets a Natural Language API parser by authenticating the API.

This method is deprecated. Please use [budou.parser.get\\_parser](#page-12-0) to obtain a parser instead.

**Parameters json\_path** (str, optional) – The file path to the service account's credentials.

Returns Parser. (budou.parser. NLAPIParser)

budou.budou.**main**()

Budou main method for the command line tool.

budou.budou.**parse**(*source*, *segmenter='nlapi'*, *language=None*, *max\_length=None*, *classname=None*, *attributes=None*, *inlinestyle=False*, *\*\*kwargs*)

Parses input source.

#### <span id="page-5-2"></span>**Parameters**

- **source**  $(str)$  Input source to process.
- **segmenter** (str, optional) Segmenter to use [default: nlapi].
- **language** (str, optional) Language code.
- **max\_length** (int, optional) Maximum length of a chunk.
- **classname** (str, optional) Class name of output SPAN tags.
- **attributes** (dict, optional) Attributes for output SPAN tags.
- **inlinestyle** (bool, optional) Add display:inline-block as inline style attribute.

Returns Results in a dict. chunks holds a list of chunks ([budou.chunk.ChunkList](#page-8-0)) and html\_code holds the output HTML code.

### <span id="page-5-0"></span>**1.3 budou.cachefactory module**

Budou cache factory class.

```
class budou.cachefactory.AppEngineMemcache
   budou.cachefactory.BudouCache
```
Cache system with google.appengine.api.memcache backend.

#### **memcache**

Memcache service.

Type google.appengine.api.memcache

**get**(*key*)

Gets a value by a key.

**Parameters key**  $(str)$  – Key to retrieve the value.

Returns Retrieved value (str or None).

**set**(*key*, *val*)

Sets a value in a key.

#### Parameters

- **key**  $(str)$  Key for the value.
- **val**  $(str)$  Value to set.
- <span id="page-5-1"></span>**class** budou.cachefactory.**BudouCache** Bases: object

Base class for cache system.

#### **get**(*key*)

Abstract method: Gets a value by a key.

**Parameters key**  $(str)$  – Key to retrieve the value.

Returns Retrieved value (str or None).

Raises NotImplementedError – If it's not implemented.

<span id="page-6-2"></span>**set**(*key*, *val*)

Abstract method: Sets a value in a key.

Parameters

• **key**  $(str)$  – Key for the value.

• **val**  $(str)$  – Value to set.

Raises NotImplementedError – If it's not implemented.

**class** budou.cachefactory.**PickleCache**(*filename*) Bases: [budou.cachefactory.BudouCache](#page-5-1)

Cache system with pickle backend.

**Parameters filename**  $(str)$  – The file path to the cache file.

#### **filename**

The file path to the cache file.

Type str

**DEFAULT\_FILE\_NAME = '/tmp/budou-cache.pickle'**

The default path to the cache file.

**get**(*key*)

Gets a value by a key.

**Parameters**  $\textbf{key}(str)$  **– Key to retrieve the value.** 

Returns: Retrieved value (str or None).

**set**(*key*, *val*)

Sets a value in a key.

Parameters

- **key**  $(str)$  Key for the value.
- **val**  $(str)$  Value to set.

budou.cachefactory.**load\_cache**(*filename=None*)

Returns a cache service.

If Google App Engine Standard Environment's memcache is available, this uses memcache as the backend. Otherwise, this uses pickle to cache the outputs in the local file system.

Parameters filename (str, optional) – The file path to the cache file. This is used only when pickle is used as the backend.

Returns A cache system ([budou.cachefactory.BudouCache](#page-5-1))

### <span id="page-6-0"></span>**1.4 budou.chunk module**

Chunk module as a unit of word segment with helpers.

```
class budou.chunk.Chunk(word, pos=None, label=None, dependency=None)
     A unit for word segmentation.
```
**word**

Surface word of the chunk.

Type str

#### <span id="page-7-0"></span>**pos**

Part of speech.

Type str, optional

#### **label**

Label information.

Type str, optional

#### **dependency**

Dependency to neighbor words. None for no dependency, True for dependency to the following word, and False for the dependency to the previous word.

Type bool, optional

#### **Parameters**

- **word**  $(str)$  Surface word of the chunk.
- **pos** (str, optional) Part of speech.
- **label** (str, optional) Label information.
- **dependency** (bool, optional) Dependency to neighbor words. None for no dependency, True for dependency to the following word, and False for the dependency to the previous word.

#### **classmethod breakline**()

Creates breakline Chunk.

Returns A chunk ([budou.chunk.Chunk](#page-6-1))

#### **has\_cjk**()

Checks if the word of the chunk contains CJK characters.

This is using unicode codepoint ranges from [https://github.com/nltk/nltk/blob/develop/nltk/tokenize/util.](https://github.com/nltk/nltk/blob/develop/nltk/tokenize/util.py#L149) [py#L149](https://github.com/nltk/nltk/blob/develop/nltk/tokenize/util.py#L149)

Returns True if the chunk has any CJK character.

#### Return type bool

#### **is\_open\_punct**()

Whether the chunk is an open punctuation mark.

Ps: Punctuation, open (e.g. opening bracket characters) Pi: Punctuation, initial quote (e.g. opening quotation mark) See also [https://en.wikipedia.org/wiki/Unicode\\_character\\_property](https://en.wikipedia.org/wiki/Unicode_character_property)

Returns True if it is an open punctuation mark.

Return type bool

#### **is\_punct**()

Whether the chunk is a punctuation mark.

See also [https://en.wikipedia.org/wiki/Unicode\\_character\\_property](https://en.wikipedia.org/wiki/Unicode_character_property)

Returns True if it is a punctuation mark.

#### Return type bool

#### **is\_space**()

Whether the chunk is a space.

Returns True if it is a space.

#### Return type bool

<span id="page-8-1"></span>**serialize**()

Returns serialized chunk data in dictionary.

**classmethod space**() Creates space Chunk.

Returns A chunk ([budou.chunk.Chunk](#page-6-1))

```
class budou.chunk.ChunkList(*args)
```
Bases: \_abcoll.MutableSequence

List of [budou.chunk.Chunk](#page-6-1) with some helpers.

This list accepts only instances of [budou.chunk.Chunk](#page-6-1).

#### **Example**

```
from budou.chunk import Chunk, ChunkList
chunks = ChunkList(Chunk('abc'), Chunk('def'))
chunks.append(Chunk('ghi')) # OK
chunks.append('jkl') # NG
```
Parameters **args** (list of [budou.chunk.Chunk](#page-6-1)) – Initial values included in the list.

#### **get\_overlaps**(*offset*, *length*)

Returns chunks overlapped with the given range.

#### Parameters

- **offset**  $(int)$  Begin offset of the range.
- **length**  $(int)$  Length of the range.

Returns Overlapped chunks. ([budou.chunk.ChunkList](#page-8-0))

#### **html\_serialize**(*attributes*, *max\_length=None*)

Returns concatenated HTML code with SPAN tag.

#### Parameters

- **attributes** (dict) A map of name-value pairs for attributes of output SPAN tags.
- **max\_length** (int, optional) Maximum length of span enclosed chunk.

Returns The organized HTML code. (str)

```
insert(index, value)
```
S.insert(index, object) – insert object before index

#### **resolve\_dependencies**()

Resolves chunk dependency by concatenating them.

**swap**(*old\_chunks*, *new\_chunk*)

Swaps old consecutive chunks with new chunk.

#### **Parameters**

- **old chunks** ([budou.chunk.ChunkList](#page-8-0)) List of consecutive Chunks to be removed.
- **new\_chunk** ([budou.chunk.Chunk](#page-6-1)) A Chunk to be inserted.

# <span id="page-9-3"></span><span id="page-9-0"></span>**1.5 budou.mecabsegmenter module**

MeCab based Segmenter.

Word segmenter module powered by [MeCab.](https://github.com/taku910/mecab) You need to install MeCab to use this segmenter. The easiest way to install MeCab is to run make install-mecab. The script will download source codes from GitHub and build the tool. It also setup [IPAdic,](https://ja.osdn.net/projects/ipadic/) a standard dictionary for Japanese.

<span id="page-9-2"></span>**class** budou.mecabsegmenter.**MecabSegmenter**

Bases: [budou.segmenter.Segmenter](#page-13-2)

MeCab Segmenter.

**tagger**

MeCab Tagger to parse the input sentence.

Type MeCab.Tagger

**supported\_languages**

List of supported languages' codes.

Type list of str

**segment**(*source*, *language=None*)

Returns a chunk list from the given sentence.

#### Parameters

• **source**  $(str)$  – Source string to segment.

• **language** (str, optional) – A language code.

Returns A chunk list. ([budou.chunk.ChunkList](#page-8-0))

Raises ValueError – If language is given and it is not included in supported\_languages.

```
supported_languages = set(['ja'])
```
# <span id="page-9-1"></span>**1.6 budou.nlapisegmenter module**

Natural Language API based Segmenter.

Word segmenter module powered by [Cloud Natural Language API.](https://cloud.google.com/natural-language/) You need to enable the API in your Google Cloud Platform project before you use this module.

#### **Example**

Once you enabled the API, download a service account's credentials and set as *GOOGLE\_APPLICATION\_CREDENTIALS* environment variable.

\$ export GOOGLE\_APPLICATION\_CREDENTIALS='/path/to/credentials.json'

Alternatively, you can also pass the path to your credentials file to the module.

```
segmenter = budou.segmenter.NLAPISegmenter(
   credentials_path='/path/to/credentials.json')
```
<span id="page-10-1"></span>This module is equipped with caching system not to make multiple requests for the same source sentence because making request to the API may incur costs. The caching system is provided by *budou.cachefactory*, and a proper caching system is chosen to be used based on the environment.

<span id="page-10-0"></span>**class** budou.nlapisegmenter.**NLAPISegmenter**(*cache\_filename*, *credentials\_path*, *use\_entity*, *use\_cache*, *cache\_discovery=True*, *service=None*)

Bases: [budou.segmenter.Segmenter](#page-13-2)

Natural Language API Segmenter.

#### **service**

A resource object for interacting with Cloud Natural Language API.

**cache\_filename**

File path to the cache file.

Type str

#### **supported\_languages**

List of supported languages' codes.

Type list of str

#### **Parameters**

- **cache\_filename** (str, optional) File path to the pickle file for caching. The file is created automatically if not exist. If the environment is Google App Engine Standard Environment and memcache service is available, it is used for caching and the pickle file won't be generated.
- **credentials\_path** (str, optional) File path to the service account's credentials file. If no file path is specified, it tries to authenticate with default credentials.
- **use\_entity** (bool, optional) Whether to use entity analysis results to wrap entity names in the output.
- **use** cache (bool, optional) Whether to use a cache system.
- **cache\_discovery** (bool, optional) Whether to use the cache to build the natural language API service [default: True]. When using oauth2client >= 4.0.0 or google-auth, its value should be False.
- **service** (googleapiclient.discovery.Resource, optional) A Resource object for interacting with Cloud Natural Language API. If this is given, the constructor skips the authentication process and use this service instead.

#### **segment**(*source*, *language=None*)

Returns a chunk list from the given sentence.

#### **Parameters**

- **source**  $(str)$  Source string to segment.
- **language** (str, optional) A language code.

Returns A chunk list. ([budou.chunk.ChunkList](#page-8-0))

Raises ValueError – If language is given and it is not included in supported\_languages.

supported\_languages = set([u'ja', u'ko', u'zh', u'zh-CN', u'zh-HK', u'zh-Hant', u'zh-T

# <span id="page-11-3"></span><span id="page-11-0"></span>**1.7 budou.parser module**

Parser modules.

Parser modules have parse method which processes the input text into a list of chunks and a HTML snippet.

#### **Examples**

```
import budou
parser = budou.get_parser('nlapi')
results = parser.parse('Google Home ', classname='w')
print(results['html_code'])
# <span>Google <span class="w">Home </span>
# <span class="w"></span></span>
chunks = results['chunks']
print(chunks[1].word) # Home
```
#### **class** budou.parser.**MecabParser**

Bases: [budou.parser.Parser](#page-11-2)

Parser built on Mecab Segmenter ([budou.mecabsegmenter.MecabSegmenter](#page-9-2)).

**segmenter**

Segmenter module.

Type [budou.mecabsegmenter.MecabSegmenter](#page-9-2)

#### <span id="page-11-1"></span>**class** budou.parser.**NLAPIParser**(*\*\*options*)

Bases: [budou.parser.Parser](#page-11-2)

Parser built on Cloud Language API Segmenter ([budou.nlapisegmenter.NLAPISegmenter](#page-10-0)).

#### **Parameters**

- **cache\_filename** (string, optional) the path to the cache file.
- **credentials\_path** (string, optional) the path to the service account's credentials file.
- **use\_entity** (bool, optional) Whether to use entity analysis results to wrap entity names in the output.
- **use\_cache** (bool, optional) Whether to use a cache system.
- **service** (googleapiclient.discovery.Resource, optional) A Resource object for interacting with Cloud Natural Language API. If this is given, the constructor skips the authentication process and use this service instead.

#### **segmenter**

Segmenter module.

#### Type [budou.nlapisegmenter.NLAPISegmenter](#page-10-0)

#### <span id="page-11-2"></span>**class** budou.parser.**Parser**

Bases: object

Abstract parser class:

#### **segmenter**

Segmenter module.

#### Type [budou.segmenter.Segmenter](#page-13-2)

<span id="page-12-1"></span>**parse**(*source*, *language=None*, *classname=None*, *max\_length=None*, *attributes=None*, *inlinestyle=False*)

Parses the source sentence to output organized HTML code.

#### Parameters

- **source**  $(str)$  Source sentence to process.
- **language** (str, optional) Language code.
- **max\_length** (int, optional) Maximum length of a chunk.
- **attributes** (dict, optional) Attributes for output SPAN tags.
- **inlinestyle** (bool, optional) Add display:inline-block as inline style attribute.

Returns A dictionary containing chunks ([budou.chunk.ChunkList](#page-8-0)) and html code (str).

#### **class** budou.parser.**TinysegmenterParser**

Bases: [budou.parser.Parser](#page-11-2)

Parser built on TinySegmenter Segmenter ([budou.tinysegmentersegmenter.](#page-13-3) [TinysegmenterSegmenter](#page-13-3)).

#### **segmenter**

Segmenter module.

Type [budou.tinysegmentersegmenter.TinysegmenterSegmenter](#page-13-3)

<span id="page-12-0"></span>budou.parser.**get\_parser**(*segmenter*, *\*\*options*)

Gets a parser.

#### **Parameters**

- **segmenter**  $(str)$  Segmenter to use.
- **options** (dict, optional) Optional settings.

Returns Parser ([budou.parser.Parser](#page-11-2))

Raises ValueError – If unsupported segmenter is specified.

budou.parser.**parse\_attributes**(*attributes=None*, *classname=None*, *inlinestyle=False*) Parses attributes,

#### **Parameters**

- **attributes** (dict) Input attributes.
- **classname** (str, optional) Class name of output SPAN tags.
- **inlinestyle** (bool, optional) Add display:inline-block as inline style attribute.

Returns Parsed attributes. (dict)

#### budou.parser.**preprocess**(*source*)

Removes unnecessary break lines and white spaces.

**Parameters source**  $(str)$  – Input sentence.

Returns Preprocessed sentence. (str)

## <span id="page-13-4"></span><span id="page-13-0"></span>**1.8 budou.segmenter module**

Segmenter module.

<span id="page-13-2"></span>**class** budou.segmenter.**Segmenter** Bases: object

Base class for Segmenter modules.

**segment**(*source*, *language=None*) Returns a chunk list from the given sentence.

#### **Parameters**

- **source**  $(str)$  Source string to segment.
- **language** (str, optional) A language code.

Returns A chunk list. ([budou.chunk.ChunkList](#page-8-0))

Raises NotImplementedError – If not implemented.

# <span id="page-13-1"></span>**1.9 budou.tinysegmentersegmenter module**

TinySegmenter based Segmenter.

Word segmenter module powered by TinySegmenter, a compact Japanese tokenizer originally developed by Taku Kudo. This is built on its Python port [\(https://pypi.org/project/tinysegmenter3/\)](https://pypi.org/project/tinysegmenter3/) developed by Tatsuro Yasukawa.

<span id="page-13-3"></span>**class** budou.tinysegmentersegmenter.**TinysegmenterSegmenter** Bases: [budou.segmenter.Segmenter](#page-13-2)

TinySegmenter based Segmenter.

#### **supported\_languages**

List of supported languages' codes.

Type list of str

**segment**(*source*, *language=None*) Returns a chunk list from the given sentence.

#### Parameters

- **source**  $(str)$  Source string to segment.
- **language** (str, optional) A language code.

Returns A chunk list. ([budou.chunk.ChunkList](#page-8-0))

```
Raises ValueError – If language is given and it is not included in
   supported_languages.
```
#### **supported\_languages = set(['ja'])**

budou.tinysegmentersegmenter.**is\_hiragana**(*word*)

Checks is the word is a Japanese hiragana.

This is using the unicode codepoint range for hiragana. [https://en.wikipedia.org/wiki/Hiragana\\_\(Unicode\\_](https://en.wikipedia.org/wiki/Hiragana_(Unicode_block) [block\)](https://en.wikipedia.org/wiki/Hiragana_(Unicode_block)

**Parameters word**  $(str)$  – A word.

Returns True if the word is a hiragana.

<span id="page-14-1"></span>Return type bool

# <span id="page-14-0"></span>**1.10 Module contents**

Package indicator for budou.

# CHAPTER 2

Indices and tables

- <span id="page-16-0"></span>• genindex
- modindex
- search

# Python Module Index

# <span id="page-18-0"></span>b

budou, [11](#page-14-0) budou.budou, [1](#page-4-2) budou.cachefactory, [2](#page-5-0) budou.chunk, [3](#page-6-0) budou.mecabsegmenter, [6](#page-9-0) budou.nlapisegmenter, [6](#page-9-1) budou.parser, [8](#page-11-0) budou.segmenter, [10](#page-13-0) budou.tinysegmentersegmenter, [10](#page-13-1)

### Index

# <span id="page-20-0"></span>A

AppEngineMemcache (*class in budou.cachefactory*), [2](#page-5-2) authenticate() (*in module budou.budou*), [1](#page-4-3)

# B

breakline() (*budou.chunk.Chunk class method*), [4](#page-7-0) budou (*module*), [11](#page-14-1) budou.budou (*module*), [1](#page-4-3) budou.cachefactory (*module*), [2](#page-5-2) budou.chunk (*module*), [3](#page-6-2) budou.mecabsegmenter (*module*), [6](#page-9-3) budou.nlapisegmenter (*module*), [6](#page-9-3) budou.parser (*module*), [8](#page-11-3) budou.segmenter (*module*), [10](#page-13-4) budou.tinysegmentersegmenter (*module*), [10](#page-13-4) BudouCache (*class in budou.cachefactory*), [2](#page-5-2)

# C

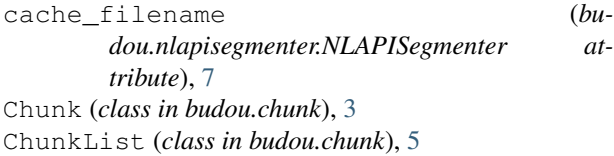

# D

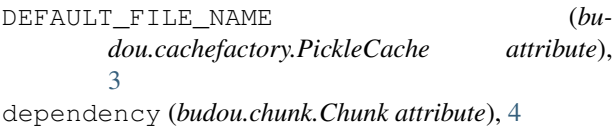

# F

filename (*budou.cachefactory.PickleCache attribute*), [3](#page-6-2)

# G

get() (*budou.cachefactory.AppEngineMemcache method*), [2](#page-5-2) get() (*budou.cachefactory.BudouCache method*), [2](#page-5-2)

get() (*budou.cachefactory.PickleCache method*), [3](#page-6-2) get\_overlaps() (*budou.chunk.ChunkList method*), [5](#page-8-1) get\_parser() (*in module budou.parser*), [9](#page-12-1)

### H

has\_cjk() (*budou.chunk.Chunk method*), [4](#page-7-0) html\_serialize() (*budou.chunk.ChunkList method*), [5](#page-8-1)

## I

```
insert() (budou.chunk.ChunkList method), 5
is_hiragana() (in module bu-
       dou.tinysegmentersegmenter), 10
is_open_punct() (budou.chunk.Chunk method), 4
is_punct() (budou.chunk.Chunk method), 4
is_space() (budou.chunk.Chunk method), 4
```
# $\mathbf{L}$

label (*budou.chunk.Chunk attribute*), [4](#page-7-0) load\_cache() (*in module budou.cachefactory*), [3](#page-6-2)

# M

main() (*in module budou.budou*), [1](#page-4-3) MecabParser (*class in budou.parser*), [8](#page-11-3) MecabSegmenter (*class in budou.mecabsegmenter*), [6](#page-9-3) memcache (*budou.cachefactory.AppEngineMemcache attribute*), [2](#page-5-2)

# N

NLAPIParser (*class in budou.parser*), [8](#page-11-3) NLAPISegmenter (*class in budou.nlapisegmenter*), [7](#page-10-1)

### P

parse() (*budou.parser.Parser method*), [9](#page-12-1) parse() (*in module budou.budou*), [1](#page-4-3) parse\_attributes() (*in module budou.parser*), [9](#page-12-1) Parser (*class in budou.parser*), [8](#page-11-3) PickleCache (*class in budou.cachefactory*), [3](#page-6-2) pos (*budou.chunk.Chunk attribute*), [3](#page-6-2)

preprocess() (*in module budou.parser*), [9](#page-12-1)

# R

```
resolve_dependencies() (bu-
      dou.chunk.ChunkList method), 5
```
# S

```
segment() (budou.mecabsegmenter.MecabSegmenter
       method), 6
segment() (budou.nlapisegmenter.NLAPISegmenter
       method), 7
segment() (budou.segmenter.Segmenter method), 10
segment() (budou.tinysegmentersegmenter.TinysegmenterSegmenter
       method), 10
segmenter (budou.parser.MecabParser attribute), 8
segmenter (budou.parser.NLAPIParser attribute), 8
segmenter (budou.parser.Parser attribute), 8
segmenter (budou.parser.TinysegmenterParser at-
       tribute), 9
Segmenter (class in budou.segmenter), 10
serialize() (budou.chunk.Chunk method), 5
service (budou.nlapisegmenter.NLAPISegmenter at-
        tribute), 7
set() (budou.cachefactory.AppEngineMemcache
       method), 2
set() (budou.cachefactory.BudouCache method), 2
set() (budou.cachefactory.PickleCache method), 3
space() (budou.chunk.Chunk class method), 5
supported_languages (bu-
        dou.mecabsegmenter.MecabSegmenter at-
       tribute), 6
supported_languages (bu-
        dou.nlapisegmenter.NLAPISegmenter at-
        tribute), 7
supported_languages (bu-
        dou.tinysegmentersegmenter.TinysegmenterSegmenter
        attribute), 10
swap() (budou.chunk.ChunkList method), 5
```
# T

tagger (*budou.mecabsegmenter.MecabSegmenter attribute*), [6](#page-9-3) TinysegmenterParser (*class in budou.parser*), [9](#page-12-1) TinysegmenterSegmenter (*class in budou.tinysegmentersegmenter*), [10](#page-13-4)

# W

word (*budou.chunk.Chunk attribute*), [3](#page-6-2)